**Schedule**

# **(Subject to adjustment – changes will be announced on mybcc.net class site – check the site often for announcements or extra credit opportunities)**

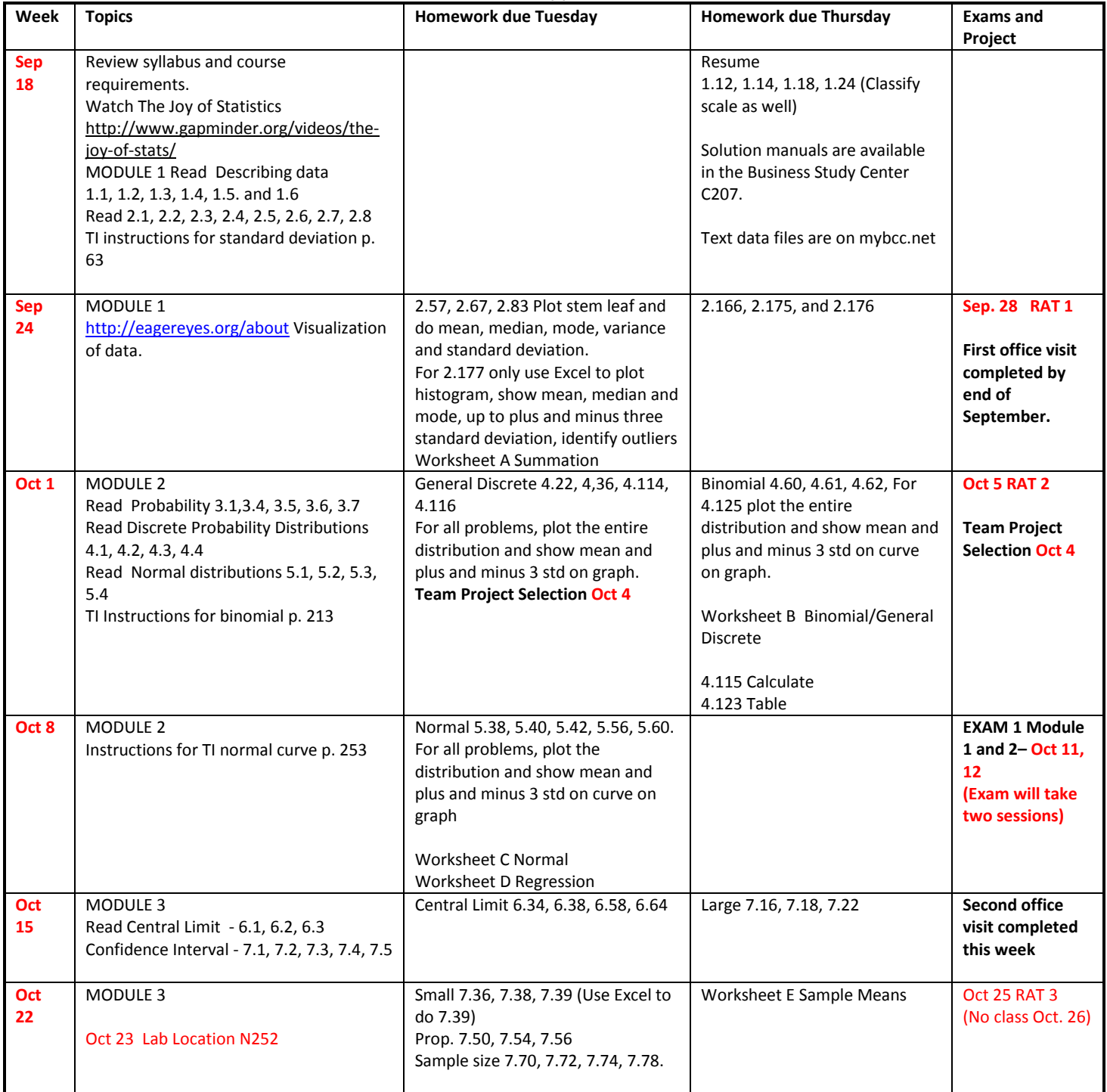

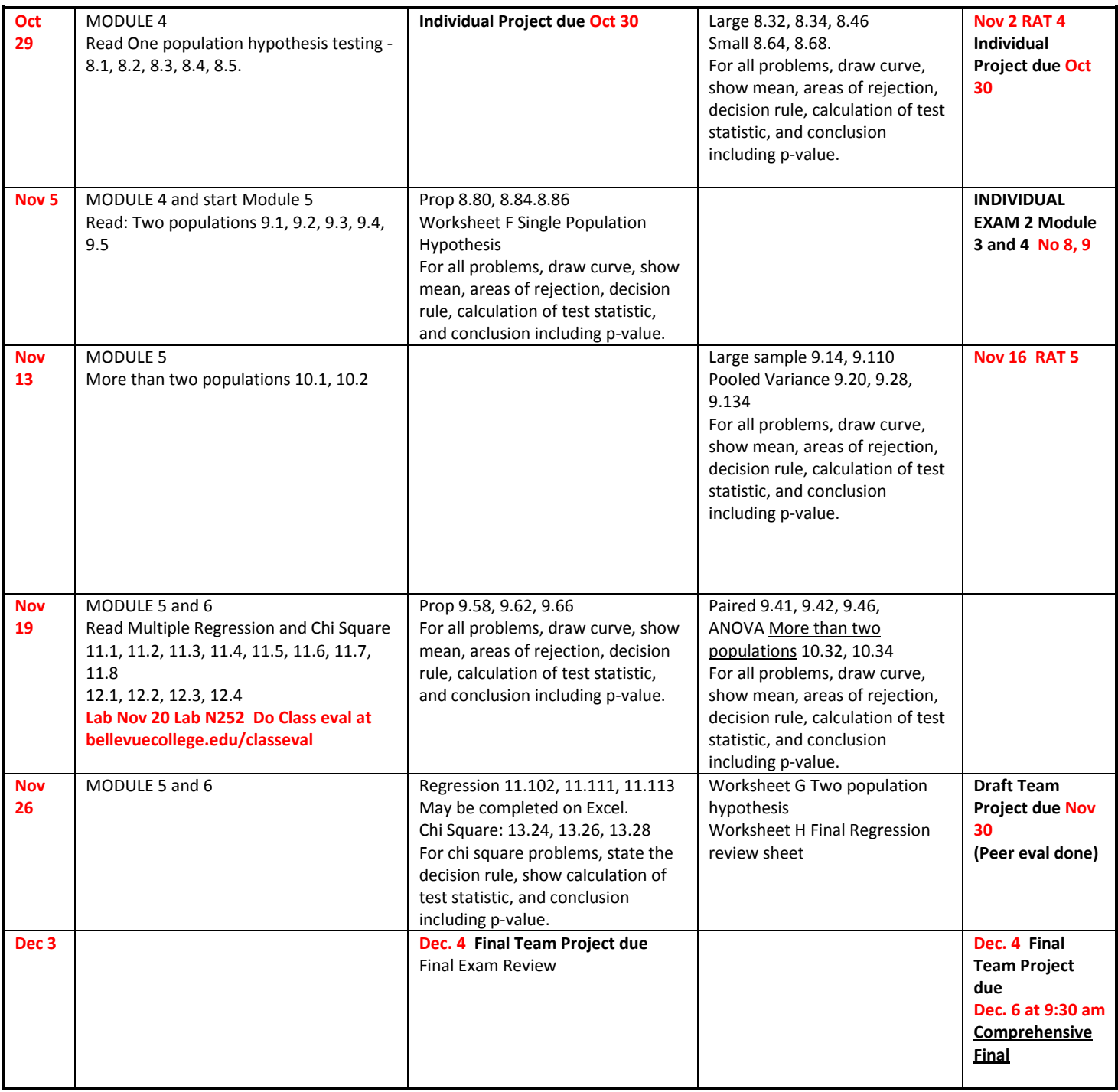

#### **Course Requirements**

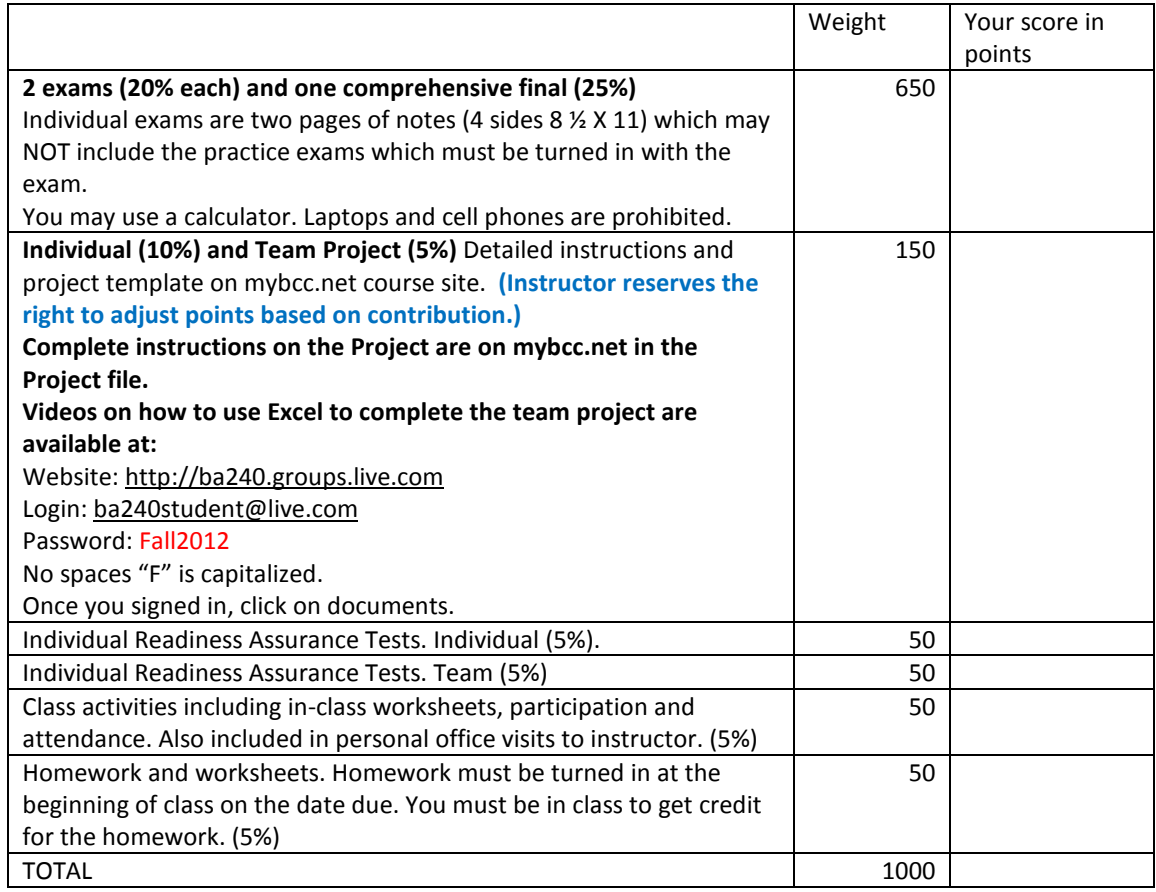

**Math 138 is required for this course. BA 240 transfers as STATS 311 at UW and is a rigorous 300 level course that requires your full participation in class and on your own time.**

**Time and place** Morning Section: Time: T TH 9:30 to 11:20 F 10:30 to 11:20 am Room C208 **Contact** Telephone: 425-564-4063 Email: [llum@bellevuecollege.edu](mailto:llum@bcc.ctc.edu) **BE SURE TO PUT BA 240 IN SUBJECT HEADING OF EMAIL FOR MORE TIMELY RESPONSE.** Office mail: D110 I am frequently in my office so please drop by to see me. **Office hours** Office Location C207 **Lum Office Hours:** MTWTh11:30 to 12: 20 pm or by appointment. **Lecture Videos** Video lecture Links provided on last page of syllabus Project Excel Demos video lectures at: Website: [http://ba240.groups.live.com](http://ba240.groups.live.com/) Login[: ba240student@live.com](mailto:ba240student@live.com) Password: Fall2012 No spaces "F" is capitalized. Once you signed in, click on documents. **Business Transfer Website: http://bellevuecollege.edu/business/transfer/default.htm**

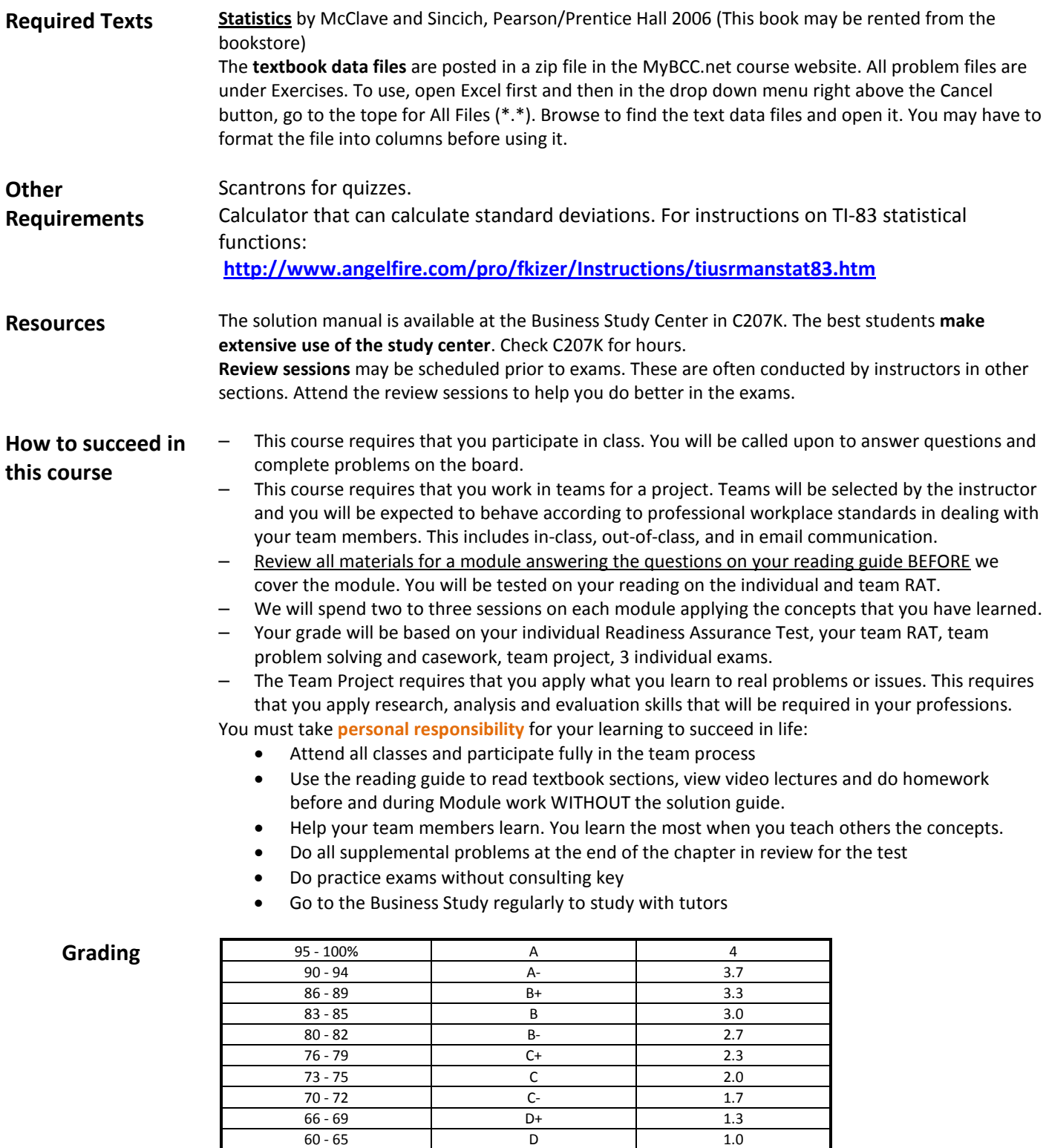

**A pass grade will not be given unless all requirements of the course are completed**.

Below 60 F 0

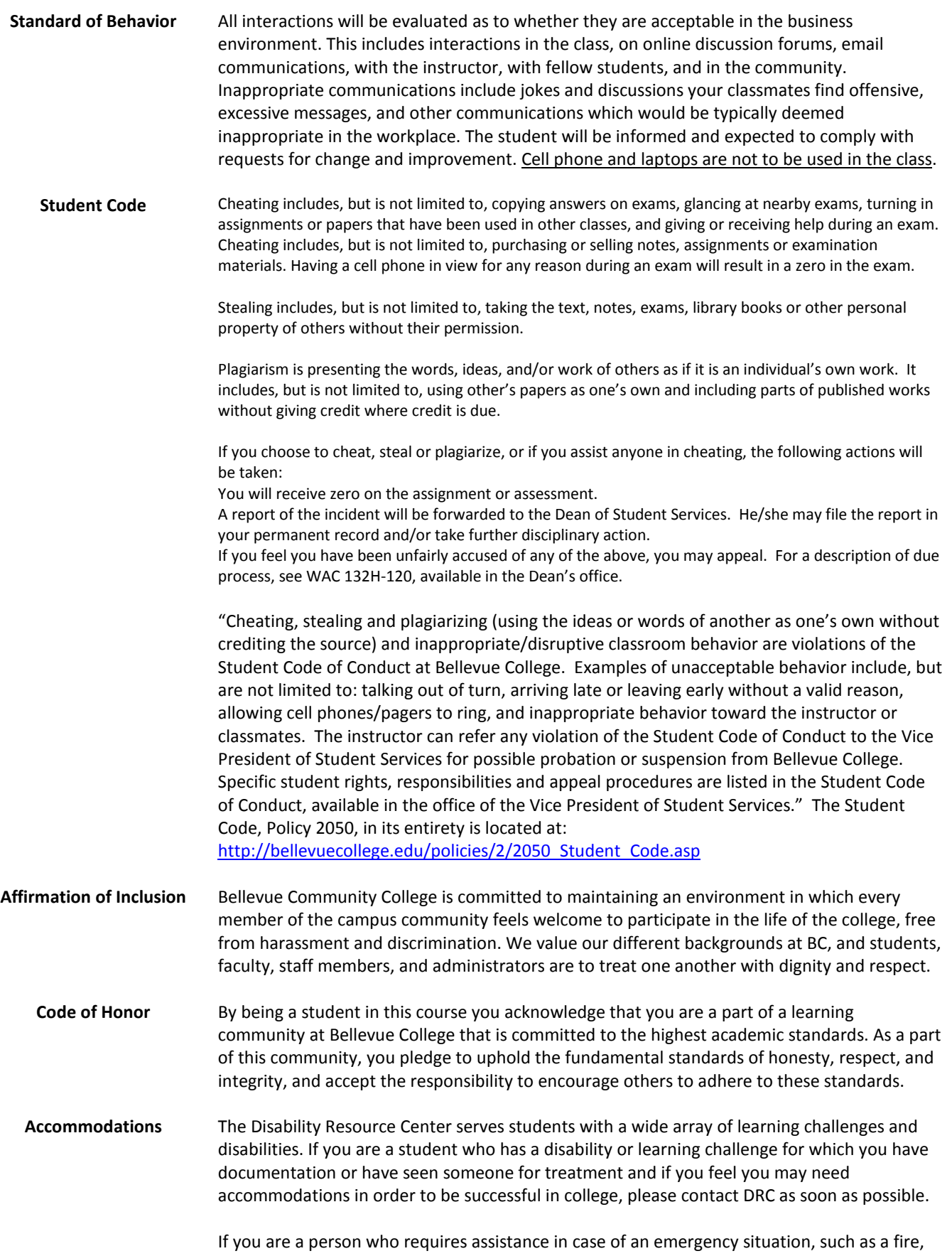

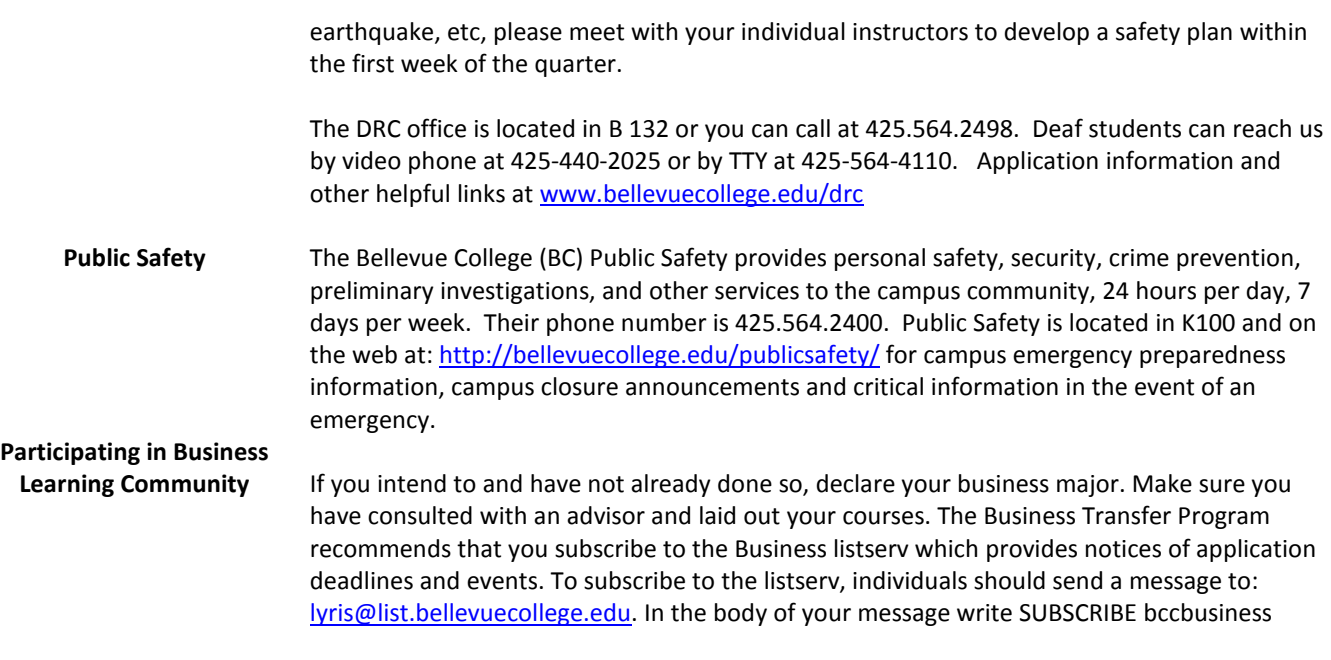

Social Science policies can be viewed a[t https://bellevuecollege.edu/socsci/policies.asp](https://bellevuecollege.edu/socsci/policies.asp)

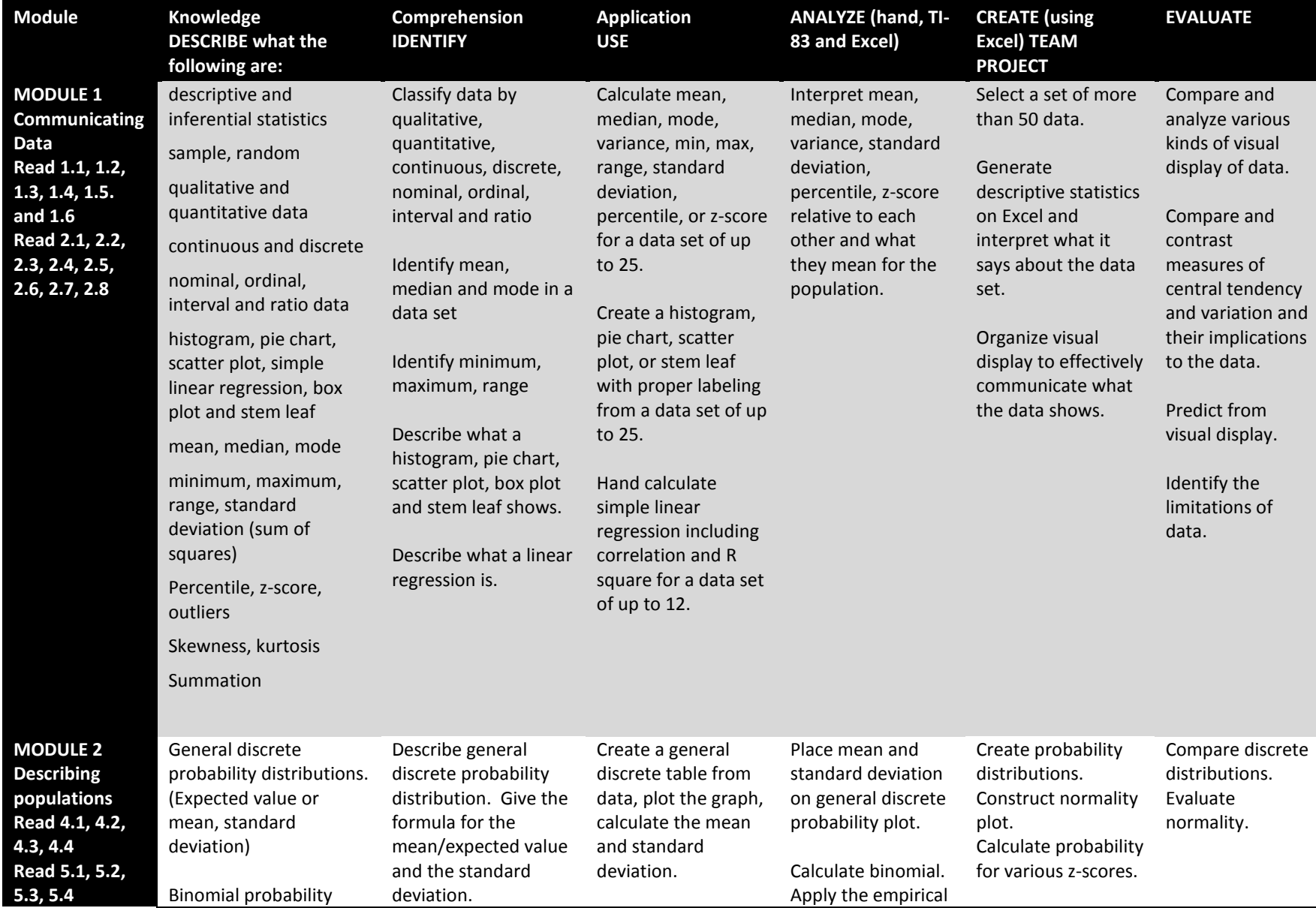

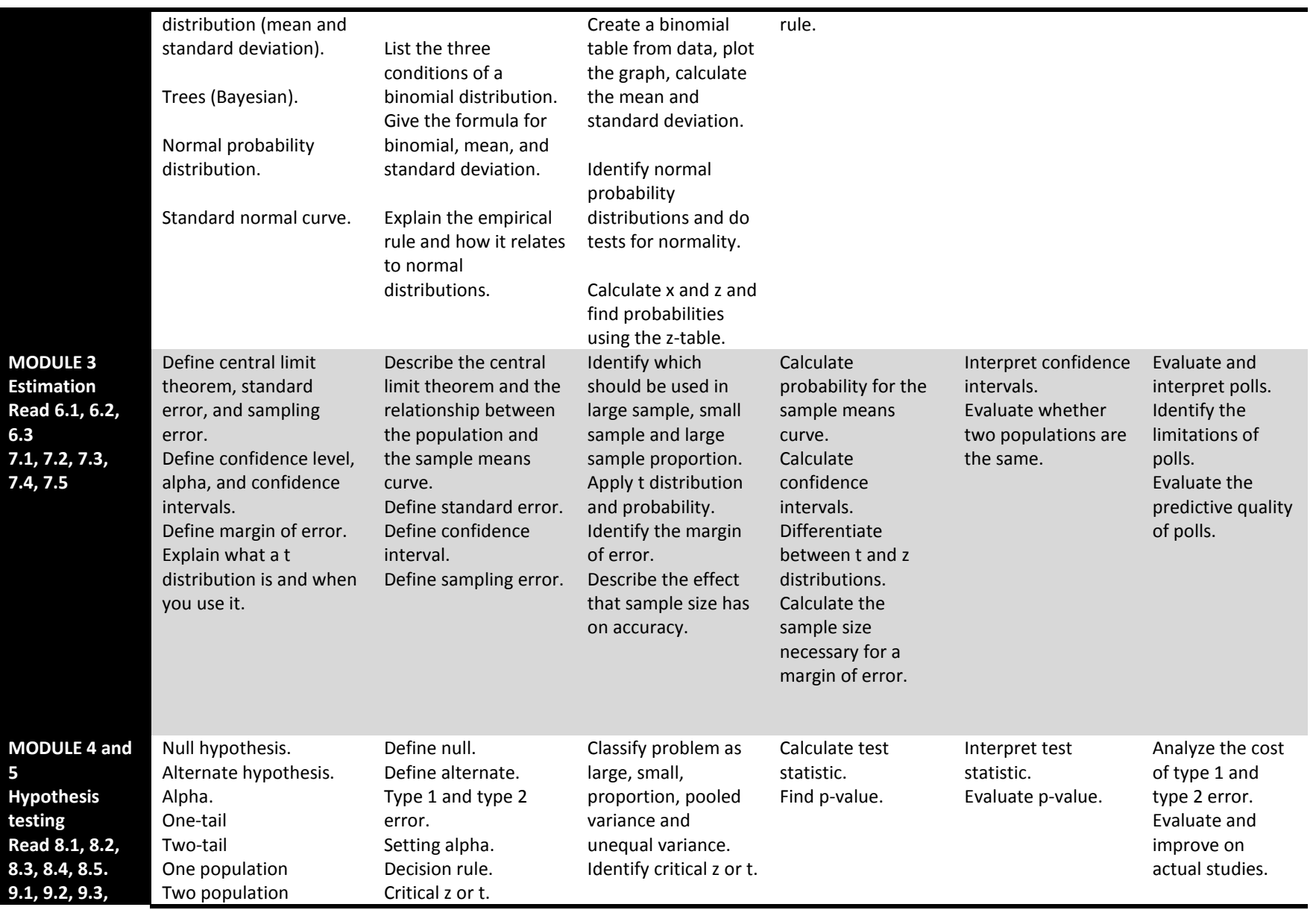

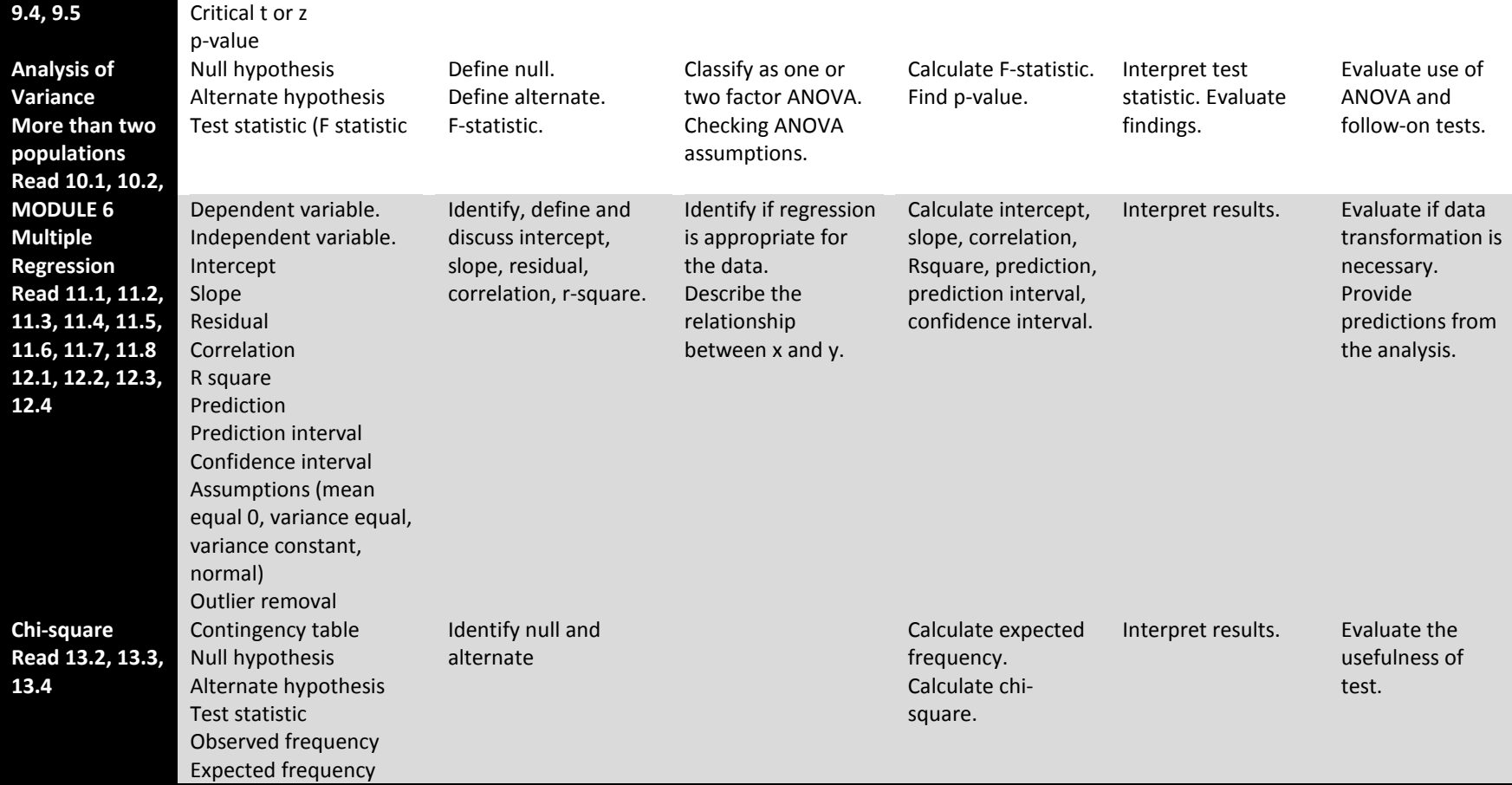

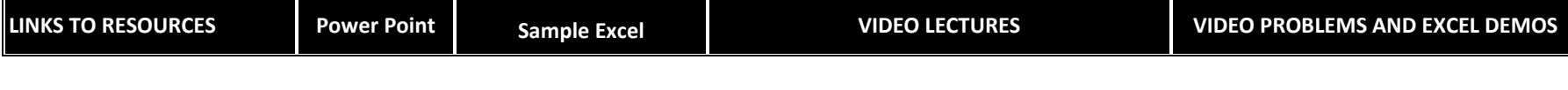

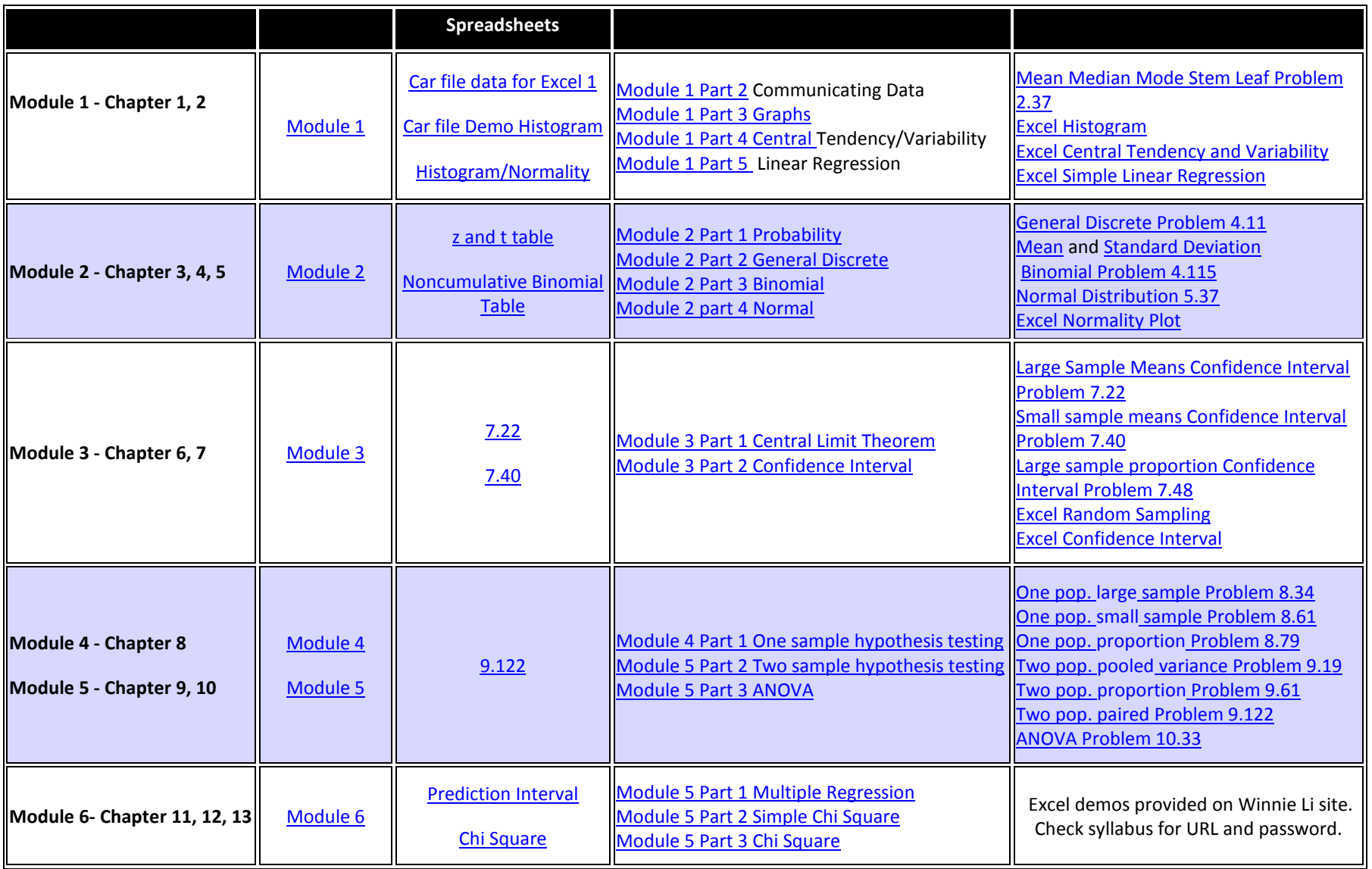